## ICT

## Syllabus for Primary Schools

Curriculum Department, Floriana

### YEAR 5

# LEARNING OUTCOMES

for

## YEAR 5

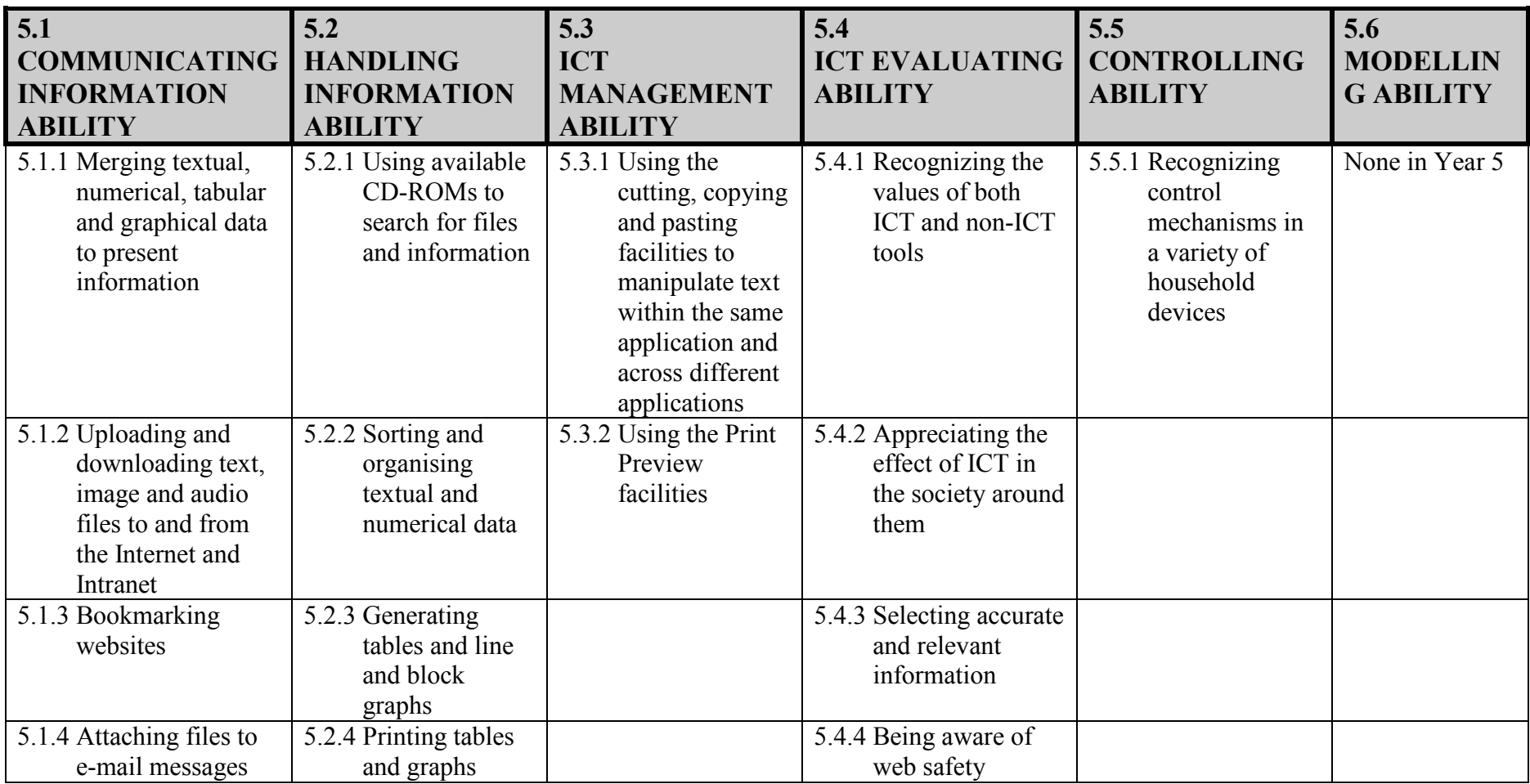

## PROGRAMME

for

## YEAR 5

#### 5.1 <sup>C</sup>OMMUNICATING INFORMATION ABILITY

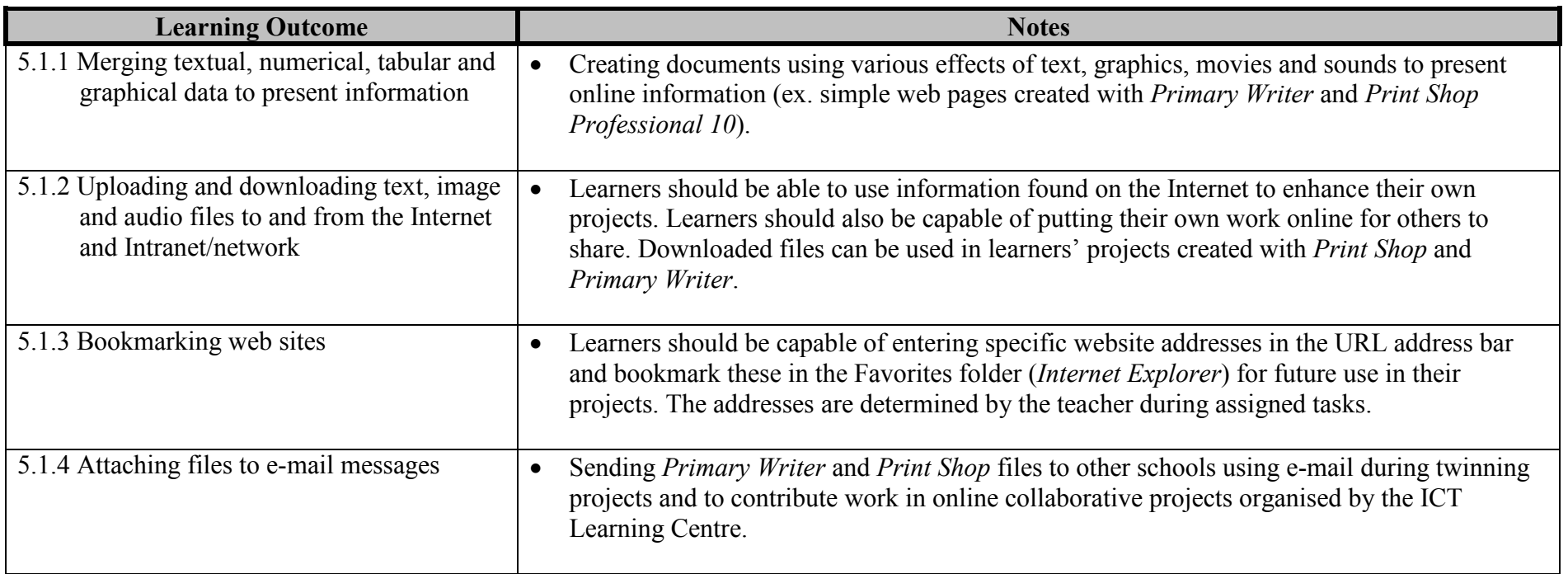

#### 5.2 <sup>H</sup>ANDLING INFORMATION ABILITY

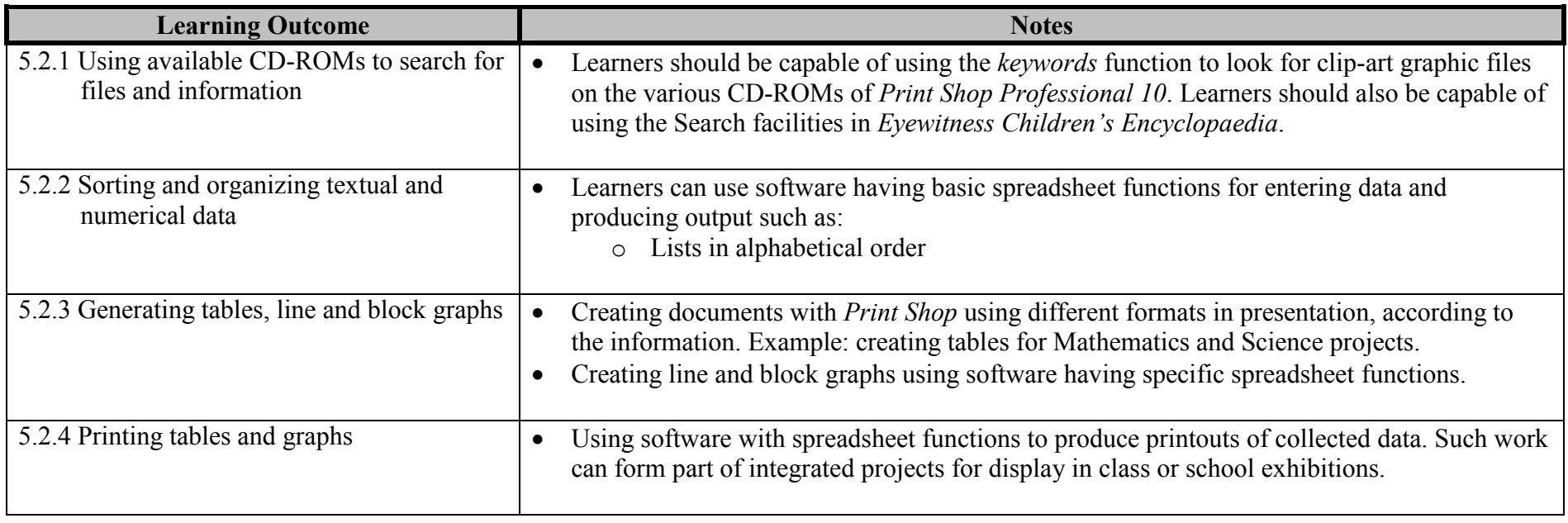

#### 5.3 ICT MANAGEMENT ABILITY

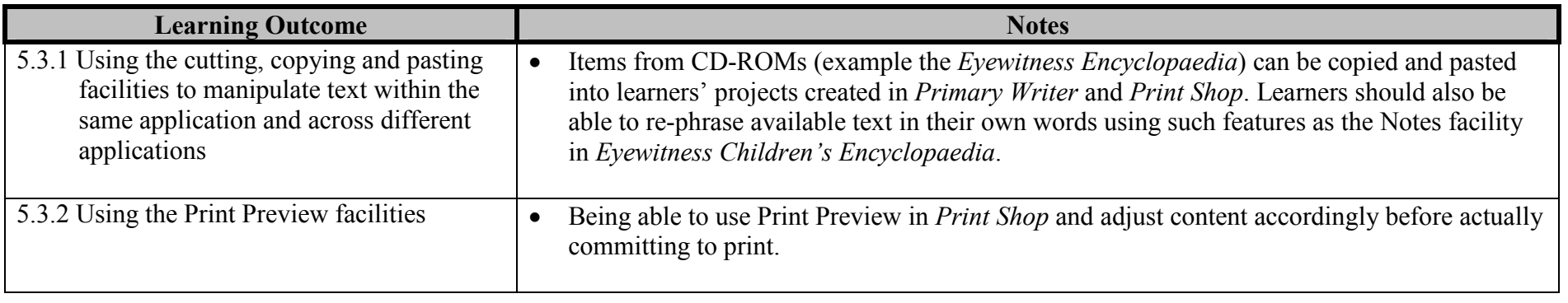

#### 5.4 ICT EVALUATING ABILITY

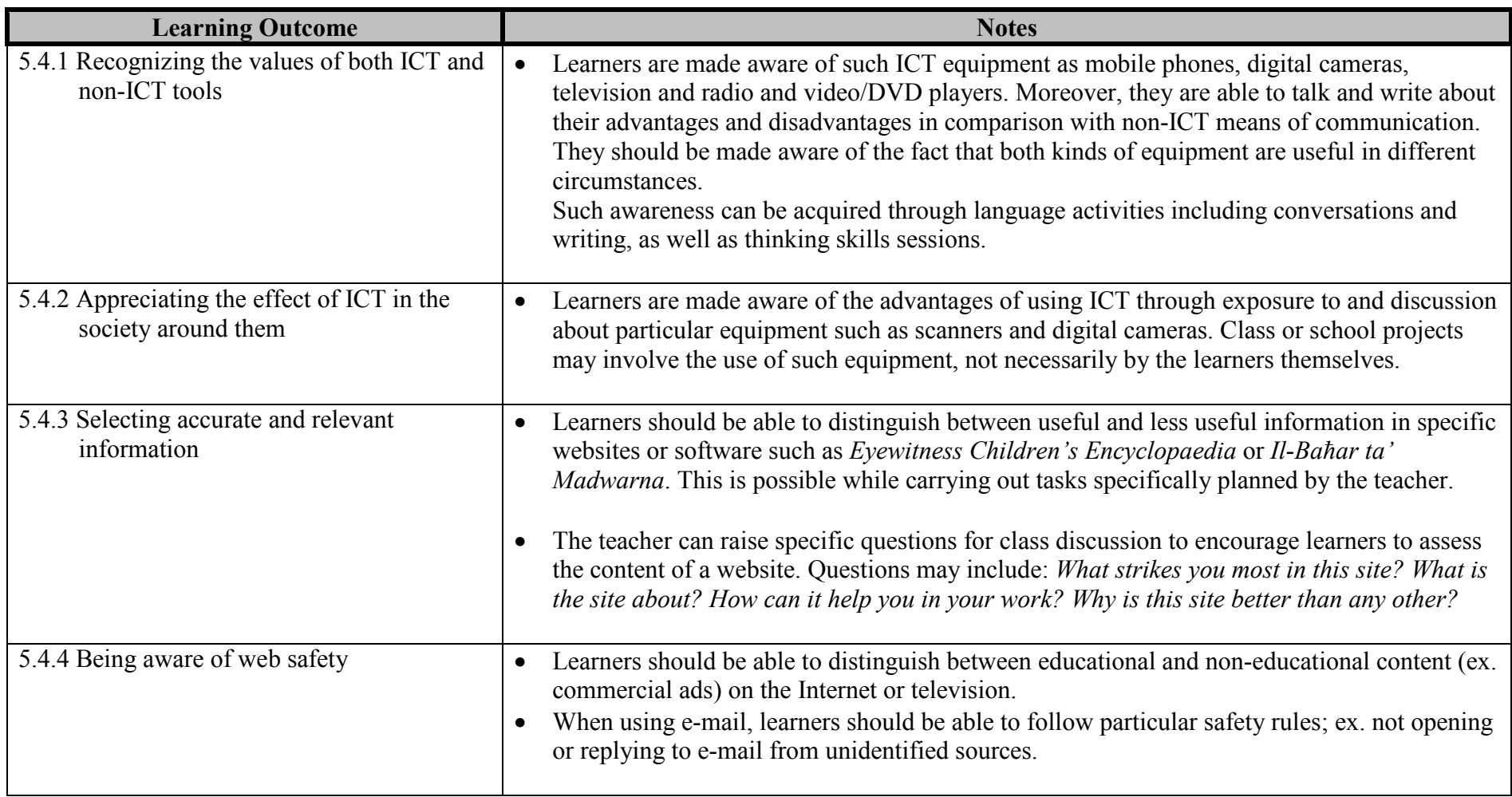

#### 5.5 <sup>C</sup>ONTROLLING ABILITY

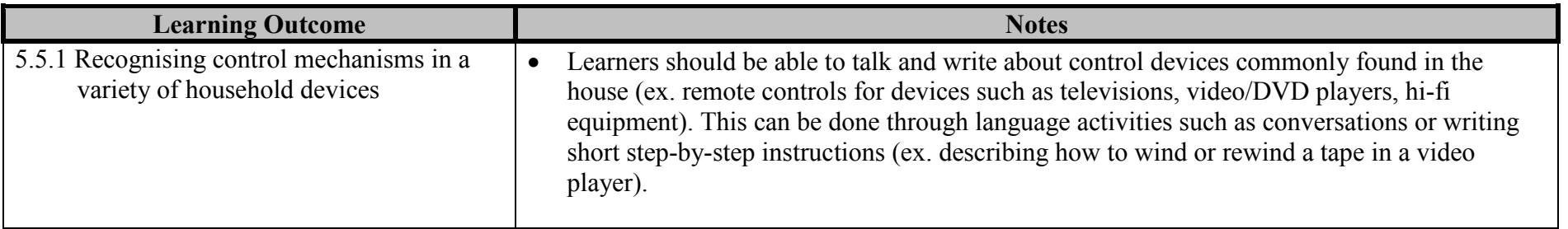

#### 5.6 <sup>M</sup>ODELLING ABILITY

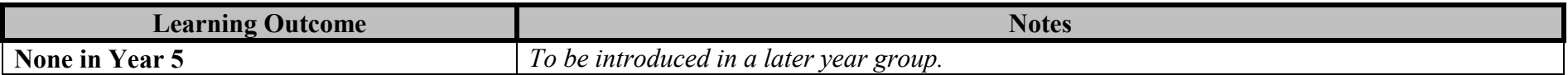